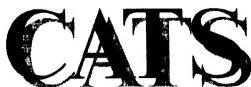

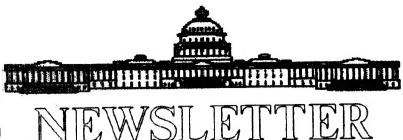

The official journal of the Capital Area Timex/Sinclair Users Group

# PRESIDENTIAL DAMBLINGS

Welcome back from your summer vacations! We look forward to seeing you at the meetings!

### Picnic

The third (I think) annual CATS picnic is to be held on September 23, 1989, at the Greenbelt regional park; details and a map are to the right. Come one, come all – be sure to bring the whole family. If you have been to one or more of the previous ones, you know you want to be there again! If you haven't, you don't want to miss it this year! Good food, good fun and good fellowship! By the way, there is only one important rule that must be followed at the picnic, NO DISCUSSION OF COMPUTERS OR RELATED TOPICS! This is to give our computer widows/widowers a break.

## Executive Board Meeting

Members of the Executive Board are requested to come to the meeting on the 9th at noon so that we can have an Executive Board meeting before the regular meeting. This will be an important meeting because I would like to discuss our agenda over the next year.

See you at the meeting.

Bill

# **COME AND GET IT!**

CATS' 3rd Annual Picnic in the Park

If you made the picnic last year, or for that matter the year before that too, you know what a good time we had.. The rain even held off until everything was

winding down. This year's event should be even better, **CATS will** be furnishing charcoal. drinks, and chips. You furnish the meat and buns. Bring the wife (or husband), a friend, or kids. Everyone is welcome. See the map for directions. We will be in the Laurel Picnic area. Remember, if you are coming from Washington

> Baltimore-Washington Parkway, Greenbelt Road is right after you cross over

the Capital Beltway. You will then take a right on Greenbelt Road. Festivities start at 11 AM. The funeral pyres will be ignited at Noon and burnt offerings will

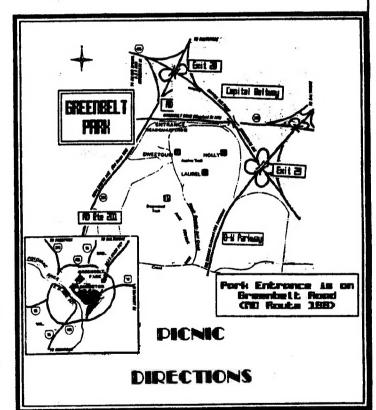

commence soon after. DON'T MISS ITT

## In This Issue

| Editorial2                              |
|-----------------------------------------|
| News3                                   |
| FIDO by Mark Fisher4                    |
| Software Speed by Duane Parker4         |
| Pascal Programs by Duane Parker5        |
| Notes on Networking<br>by Duane Parker6 |
| The Classifieds 7                       |

## SEPTEMBER MEETING AGENDA

11:30 Workshop-Catchup session on PASCAL Programming-Led by Duane Parker

12:00 Executive Board meeting

2:00 General Meeting

2:30 Program: Further Pascal programming by Duane Parker

4:30 Adjourn

### **KEY DATES**

#### September

- 9 General Meeting
- 19 Executive Board-Location to be announced
- 23 Picnic-Greenbelt Park, Laurel Picnic Area
- 29 October newsletter *DEAD-LINE*

October

14 General Meeting

# FROM THE EDITOR

This has been a strange month. Every time I started to tackle anything computer related, something else came along with a higher priority. All of a suddenly it was the 25th and time to put together another newsletter. Well, here it is and I hope you like it.

### Gourmets take note

Before I forget it, don't YOU forget our third Annual Picnic in the Park. It will be held on Saturday, September 23, at the Laurel Picnic Area in Greenbelt Park. Elsewhere in this issue you will find a map. This year we will be looking forward to weather more like we had two years ago rather than what we experienced last year. No matter what, I predict that you will enjoy yourself. This is the one day a year when you can't talk "computer". For some of us that will definitely be a drag—but that's the way it is.

#### Duane Parker-"Mr. Pascal"

For the third time this year, Duane Parker is furnishing the program. In reality, it is really the continuation of his previous two tutorials on Pascal, both of them received rave reviews so, in the tradition of Hollywood, we give you "Pascal-Part 3". The title is not quite as imaginative as "Friday the 13th-Part 8", but it will have to do. See Duane's comments elsewhere about what you should bring to the meeting, as the listing has been slightly changed. For those that weren't able to attend the prior sessions, don't despair. Come to the 11:30 AM session which has been designed as a review to get you up to speed.

#### Software slowdown?

Has anyone out there seen anything on the horizon that even faintly resembles a new QL program. I know I haven't. Pehaps this is a good time to try and pick our favorites and/or those we thought were the biggest bombs. As an incentive to get more entries, I will give a prize, the new DTP Professional, to the entry which I deem the best. So unlimber your typing fingers and pick the one you liked best or pan the one that gave you the most fits. The choice is yours. The only ground rule is that the submission must be on a disk or microdrive cartridge to be considered.

### . Try it, you'll like it

Have you tried our BBS? If you haven't, and, from the looks of things, there are a lot of folks who fit in that category, please do. One thing that might be holding some of you back is the lack of a modem. Why doesn't someone get a group buy going for those little jewels. 1200 baud modems go for around \$85, but with a buy of 5 or 10 you probably could get them for \$80. Who's going to get off the stick and do it? Let me know and I'll help you write it up for the newsletter.

#### What's inside

If this were a wine cellar, I would say that we were laying down a "monster crop" as I feel that the material in this issue will only improve with age. Mark Fisher looks at the Fido network, Hank Dickson looks back at Herb Schaaf's presentation at the last meeting and then introduces Duane Parker's program for this meeting. Finally, Duane Parker has some notes about his upcoming presentation and a few short articles about various Pascal subjects. This looks like it is going to be one of the classic issues!

### Continued on Page 4

Submissions to the newsletter should conform to the following criteria: If hard copy is submitted, it must be no wider that 2 3/8" in width. Hard copy is the preferred media for TS 1000 and 2068 based articles. QL users can submit microdrive cartridges or floppy disks. NO HARD COPY. If possible, though, use the BBS, (301) 588-0579. Send to:

CATS

P.O. Box 467

Fairfax Station, VA 22039

# NEWS, NEWS, NEWS (some old & some new)

Deep Modern tells what's going on

# CATS Carries On with PASCAL: Whole Day Devoted to New Compiler

DUANE PARKER, resident CATS expert on PASCAL for the QL, has an all-day workshop planned for members on Saturday, September 9.

The best part is that it's a day loaded with hands-on, inter-active use of a new PASCAL compiler for the QL, an item about which Duane is highly enthusiastic. Plus the day's activities are structured to permit all interested members to take advantage of QL networking, PASCAL programing, and Duane's excellent teaching abilities.

The timetable looks like this:

11:00 — CATCHUP session on QL networks. Review of the PASCAL language. Practice exercises.

1:00 - Break.

2:00 - CATS business meeting.

2:30 — Continuing the QL QUEST: Analyzing residual software problems. Working with the new EPROM-less QL compiler. Timing experiments. Programing exercises.

For those who would like to be a part of this experimental/educational network on Saturday, Duane has provided the following checklist:

TOOLKIT, Tony Tebbe's package, preferably on a Trump card. (NOTE: An EPROM with the old QL PASCAL will NOT be needed this time). QL's, monitors, and some formatted mdv cartridges (or floppy disks). Network interface cables (have miniature male plugs, like Sinclair MIC/EAR cables, only the cables are 10-feet long). Extension cords or power strips; all-purpose tape. Small reading lamp so keyboard can be used when slides are projected.

Those interested in either the CATCHUP or QUEST sessions are encouraged to read Duane's article in the June, 1989 issue of the CATS newsletter.

The goal is to have a QL station set up for every two-to-three participants. Duane will provide a QL station and floppy disk drive, which will be the network's file server. He has software to activate the network and keep it humming. So don't miss out on this QUEST: bring your equipment Saturday and get connected?

### GIVE THE PATRONS A BREAK!

Its September and the advent of a new season, the New Carrollton Branch Library will commence another busy season.

On the weekends, it is always hard to find space in the Library's prking lot. With 25 to 50 CATS members—all in their own cars—also competing for space on Saturdays, the situation becomes almost hopeless for regular patrons.

We would suggest that CATS members utilize alternative parking wherever possible, such as:

On-street parking on Lamont Street and its tributaries; or The parking lot at the Margaret Brent Special Center, a school building accessible from Lamont street which puts one within 25 feet of the Library parking lot.

With some sensible help, we can all find a satisfactory place to park until funds become available for additional paving (probably in the next century).

FRIENDS OF NEW CARROLLTON LIBRARY

### HERB SCHAAF PROVIDES CATS MEMBERS A PERS-PECTIVE ON THE COM-PUTER SCENE

HERB SCHAAF, a long-time CATS member who commutes regularly from Wilmington, Delaware, provided the membership with some well-prepared remarks at the August, 1989 meeting, remarks which were at once historical, entertaining, and thought-provoking.

Herb, who is with the library at the University of Delaware, began with a lexicographer's approach to his topic, "Uses of Computers".

Lexicography, or the study of the meaning of words, led him through many dictionaries looking for the meanings of the words "uses" and "computers". He found the grandaddy of all dictionaries (Oxford English Language) has many columns on the derivation of "uses", but practically nothing on "computers". When you look at a modern, specialized technical dictionary, however, the situation is reversed.

The classic definition of a computer says it has four elements: Some form of sensing input Some form of memory or storage Some sort of processing Some kind of output

Of course, humans seem to have all of these. Plus something elec: JUDGE-MENT.

Also, humans can please, annoy, challenge, serve, control, and more. So can computers!

The word "use" has been around longer than written English. It permeates much of the language, e.g.: amUSE; bemUSE; confUSE; defUSE; effUSE; fUSE; hoUSE;infUSE; excUSE; reclUSE; mUSE; mUSE; mUSE; perUSE; zUSE; abUSE; accUSE; diffUSE; refUSE; disUSE; unUSEd; misUSE; fUSEd; suffUSE; transfUSE; caUSE; claUSE; applaUSE; doUSE; moUSE; loUSE; hoUSE; roUSE; yoUSE; soUSE!

What about zUSE, you ask? That was CONRAD ZUSE, the aeronautical engineer in pre-WW-II Germany who was probably the first inventor of the digital electronic computer, put who couldn't get his application to the US Patent Office in a timely manner because there was a war on.

The library also yields software catalogs such as "Elsevier" and "Software Reviews on File". Each has its own method of categorizing the work computers do. All are growing rapidly in terms of microcomputers, while separate catalogs for mini's and mainframes are fat and stable.

Continied on Page 6

# FIDO-If it won't sit up and beg, what can it do?

by Mark Fisher

Notes From Across the Country: The Sinclair Network

There's a wide-flung network of Independent computer users stretching across the country. I'm talking about the confederation known as FIDO net. I'm not an expert on FIDO net - far from it! In fact, I knew that it offered a way to get messages across the country

overnight for 25 cents, but 1 still haven't seen it working first-hand. In fact, I'm sure that most readers of this newsletter have heard of it. but haven't gotten to know what exactly it is, or how it works.

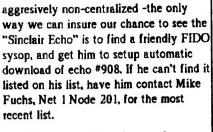

Pete is forewarding a printout of one

messagesperhaps Vernon will run them in a future newsietter. In the meantime. check out

the local FIDO BBS numbers (you'll find them in the BBS list mentioned on OUR BBS), and start applying pressure! With one of the largest Sinclair-based clubs in the country, we ought to be able to get access to the "Sinclair Echol" (Editor's note: The FIDO numbers are also listed on the back page under "Networks".)

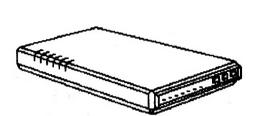

First a little background: FIDO net is a transcontinental association of INDEPENDENT sysops, utilizing a common message packet protocol. Messages posted at any given FIDO node automatically thread their way across the country, node to node, until they reach their destination. This is a telephone based system, not radio, but the principle is similar to packet radio. Each sysop controls one node, and yeilds to no one the right to decide what passes through. "Echo's" ripple through the system, covering various special interests. With a local phone call, you can browse messages left from across the country.

Pete Fisher, of Arizona, phoned to tell us about the Sinclair part. It seems that among the thousands of FIDO sysops, one chose to start a "Sinclair Echo". This is a dedicated message base for T/S owners. It's active, with 20-30 substantial messages a DAY (they're all connected to local nodes - no long distancel).

Ah yes, the catch. Above, I referred to the FIDO net as a confederation; well, they more resemble the OAS than the CSA. If an individual sysop chooses NOT to relay the "Sinclair Echo" on towards us, we'll never see it. The network is

### SPEED! HOW FAST IS QL **SOFTWARE?** by Duane Parker

Sometimes the OL is fast: the "EDITOR" does many things that we want in wordprocessing done fast. Sometimes the QL is slow; just import something into a QUILL document coffee break time! The software is different.

Since I now have three different ways I can write-up some programs, QL Pascal, Computer One Pascal, Forth, and SUPERBASIC, I decided to see what the difference might be. I wrote short programs in each of these languages to calculate prime numbers less that 32767, the maximum integer that SUPERBASIC can handle. Each of the programs calculated all the primes less than the max, down to a limit as input by the user. Each then prints the primes to the screen, and when finished, prints the run-time. Furthermore, each program was similarly constructed, MOD statements were used, similar IF/THEN controls were used, etc.

Here are the results for a calculation of primes from 29000 to 32767:

Run-time, seconds Language 23 Forth 79 (Quanta lib.) 27 OL Pascal (Metacomco)

245 SUPERBASIC (interreter)

Computer One Pascal

I still need to compile the BASIC program, but I have not gotten into that

The source code for these programs are available and may be published in the newletter if our esteemed Editor deems to do so. The Pascal compiled code may also be obtained from the author (Come to the CATS meeting).

### Editorial-Continued from Page 2

#### The last word

The inclusion of Dick Parker's article on utilities in the last issue was an experiment. I feel that there is a mother lode just waiting to be mined, right in our own newsletter. Over the years, we have published a wealth of information on the Sinclair family of computers. Are you interested in seeing some of it again? I welcome your comments. Perhaps some of the newer members have some thoughts on this. If you have a particular favorite, let me know and I'll try to get it in. Those of you that have written things in the past and still have the article in your files, don't write over it. Save it. You can never tell, the next time your phone rings, it may be your trusty editor "dialing for golden oldies"!

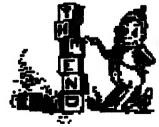

### DASCAL NOTES

### by Duane Parker

Since I expect that the CATS membership may be interested in the network setup for the Pascal workshop that we had in June and continued in August, I will mention a few pertinent items here. At a later date, I may be able to write an article on the ins and outs of QL networking (I still need to fill in some holes in how Tebby's commands work).

At the meeting we had seven QL's involved and the presentation part of the networking worked finel First, 2X2 slides (photographed from an RGB monitor) were projected on the screen, and each of the first three slides were also presented on each screen in the network by using the broadcast feature of ODOS/FSERVE. Then, after some more explanation, and more projected slides, we went through some Pascal programming excercises. Each station ew'd the "screen editor" from nleflple, and then loaded the source code from flp2\_num\_<filename> (num equalled the station number, TWO, THREE, etc.). To assist the users the

the top of each monitor. This ser was above the Pascal program screens so it was visible to the programmer. The programmer then edited the code, saved it to his directory on flp2, and later compiled his effort, and linked and ran it. All of this was accomplished with SUPERBASIC programs that made most of the operation transparent to the users.

The Pascal compiler used required a ROM in the QL for it to work. Since effective networking also requires the TOOLKIT in ROM somewhere, this meant each QL that was to use the compiler needed both. The only QL's that we have with such capability are ones with TRUMP cards.

We managed to make this network work - but it did not go quite as I hoped. The parts of SUPERBASIC programs below show how it worked. Below that is the discussion of the problems, which were not extreme. Check with the TOOLKIT manual: Quantum Levels, 6/88; and QI. World, 7/89, pp. 22-25 for a full understanding of the comments in the programs below.

OK, here are the Superbasic programs that set-up the network.

First, the station boot program (one for each network station on an mdv):

90 MODE 8:clr

100 AT 1,1:PRINT 'Booting'

105 TK2\_EXT

110 stationS-'THREE\_':nr-3:[REM this defines the net no., 2, 3, etc.]

120 initialize nraREM see the DEF PROC initialize.]

220 AT #2, 5,5:PRINT #2, This is net no.: 'tnr

250 cir.[REM cir blanks the whole screen]

260 LRUN neti\_0\_20: [This is the broadcasting command. This TK2 command sets up the station to receive a broadcast. At this point the QL just sits and waits, no cursor, just waits. In this case a program was broadcast from nl\_flpl\_ and as soon as that happened the program ran on each station. The program displayed the desired slide. The "\_20" is needed to prevent neti\_ from robbing all of the QL's memory for the buffer.]

**270 STOP** 

280:

290 DEFine PROCedure clr

300 OPEN #9,con\_512x256a0x0

310 CLS #9:CLOSE #9

320 END DEFine clr

640:

650 DEFine PROCedure initialize(nr)(IREM PROC. to define this workstation.

660 NET nr

670 FSERVE

680 NFS\_USE

'flp','n1\_flp1\_','n1\_flp2\_'&station\$

690 cl

700 WINDOW 345,230,144,8:PAPER 1:STRIP 1

710 END DEFine initialize

720:

The boot/utility program on nl, the fileserver, should explain the rest of the operation.

100 CSIZE #2,2,1:PRINT #2,"PAS-CAL"\"PROGRAM"\"DISK"\"BOOT-

ING": CSIZE #2,0,0

110 TK2\_EXT

120 NET 1

130 FSERVE

140 keys: [REM A proc. to set up some ALT keys for the slides.]

145 DIM excer\$(7,60)

147 setnm [REM See line 890.]

**148 STOP** 

160 cir:PRINT 'Ready!'

720:

730 DEFine PROCedure clr

740 OPEN #9, con\_512x256a0x0

750 CLS #9: CLOSE #9

760 END DEFine clr

770:

780 DEFine PROCedure keys:[REM This is what does the broadcasting. Each slide program will run on any station the is waiting with "neti\_0\_20"]

790 ALTKEY '1','copy flp1\_stide1 to neto\_0',"

800 ALTKEY '2','copy flpl\_slide2 to neto\_0',"

810 ALTKEY '3', copy flp1\_slide3 to neto\_0',"

820 ALTKEY '4','copy flp1\_end to neto\_0',"

830 END DEFine keys

Continued on Page 6

## DON'T FORGET

Bring your QLs to the meeting

For an equipment list see page 3

Pascal Notes-Continued from Page 5

880:

890 DEFine PROCedure setnm: REM This sets up a list of messages to be sent to guide the user.]

900 RESTORE 940

910 FOR i=1 TO 7:READ excer\$(i)

940 DATA

'n1\_flp2\_num\_grid\_pas','n1\_flp2\_num\_vargrid\_pas','n1\_flp2\_num\_turn1\_pas','n1\_flp2 \_num\_turn2\_pas'

950 DATA 'nl\_fip2\_num\_ticartay l\_pas','n l\_fip2\_num\_getsquare\_pas','n l\_fip2\_num\_tictac\_pas'

960 END DEFine setnm

970 £REM Below, "pg", is the messaging procedure. It sends a short message to each station. I needed to set this up for only those stations that were attached. Line 1070 was edited to indicate the stations attached. Look at loop in 990, if z was replaced by i -land- if, say station 3, was out. The messaging would stop, a "Network aborted" message would appear on nl., and stations 4-7 would get no message. I could not find a way to trap, with WHEN/ERROR, the "Network aborted" "error", so that the loop would continue.]

980 DEFine PROCedure pg(k)

985 RESTORE 1070

990 FOR i=2 TO 7:REM the limit would have to be increased for more QL's.

1000 READ z

1010 IF z > 0 THEN

1020 OPEN

#7,'n'&z&'\_sci\_300x10a100x0'

1025 PRINT #7,"

1030 PRINT #7,excer\$(k)

1040 CLOSE #7

1050 END IF

1060 END FOR i

1070 DATA 2,3,0,0,0,0 [REM Defines only stations 2 & 3, as shown.]

1080 END DEFine pg

1090:

A slide program would be as follows:

100 REMark Program to make slides for Pascal talk.

110 MODE 8

120 WINDOW 345,230,144,&PAPER 1:STRIP 1

125 clr

130 slide I [REM This prints the display to the screen.]

140 LRUN neti\_0\_20:[REM This command sets up the QL to receive the next item broadcast, and will prevent any keyboard input until it is received.]]

1000 REM DEFine PROCedure cir is the same as other programs.

1070

1080 DEFine PROCedure stide I

1085 CLS

1090 AT LIG:NK 7:CSIZE 2.1

1100 PRINT "Pascal"\" A Computer Programming"\" Language"\\

1110 CSIZE 0,0:INK 3:PRINT \* \*\* REM
In this sample, only two print lines are
shown.

1200 END DEFine slide!

1210:

Note line 140, this command sets the QL to receive the broadcast, that is, it catches the next slide. Finally, an "end" program (i. e., "LOAD mdv Lboot") returned the station to the user by loading, but not running, the boot program. Two problems developed. First, the NFS\_USE command did not work as written in the "initialize" PROCEDURE in the station boot program (line 680) when the TRUMP cards were attached. The QL accepted the command, but the device accesses are not redirected as NFS\_USE. We did some more checking of this problem at the August meeting workshop and our checking confirmed that the TRUMP card is somehow the problem; the command did work between two machines -Inotequipped with TRUMP cards. According to the QL World article, the usual use of NFS\_USE -Idoes work- with the TRUMP card, that is: "NFS\_USE,flp.nl\_flpl\_.nl\_flp2\_THREE\_" should make any reference to flp1\_ to

look to "n l\_flp l\_" and any reference to flp2\_look to the directory

"n1\_flp2\_THREE\_". Our problem may be that a TRUMP card must be on the file-server machine - we need to try that in September.

The second problem was caused by first. We had to use full file-names for loading the sample exercises into the Pascal screen editor, e. g.: "nl\_flp2\_THREE\_vargrid\_pas" Because the Pascal editor, compiler, & linker allow file names of only 22 characters, I had to quickly shorten the excercise names "on-the-fly".

I made changes to these boot programs to correct some of the problems and used them at the August workshop. For the next worshop I plan to use Computer One Pascal – this will make things easier yet.

### Herb Schaal-Continued from Page 3

In his own experience, Herb noted his ZX-81 started him off with 16 error codes. The 2068 had 27 error codes, while the QL came in with 99 for its bundled software family. Who says there's no progress?

Herb finished with a discussion of the delightful surprises awaiting visitors to the Computer Museum located on the Boston waterfront. From Herb's animated description, this is something CATS enthusiasts should positively plan to see whenever they are even vaguely near Bostonii

# LET'S WORK THE NET

by Duane Parker

We have set up QL networks at the June and August meetings and from these we have learned a few things, namely:

l) If the Toolkit is on ROM in all the QL's in the net the network is easily set up. All QLs can be connected with the simple, miniature phone-plug-equipped cable, and a full loop is allowed (we even had a "dead" QL in the loop and signal still got through). After power-up and TK2\_EXT start, command NET n (n =

TO BE CONTINUED IN THE NEXT ISSUE

# THE CLASSIFIEDS

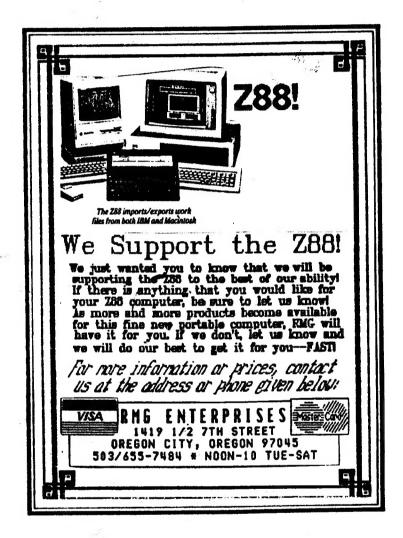

ADVERTISING INFORMATION: CATS will run one free 1/4 page "commercial" ad per one year full (\$18) membership. Noncommercial ads may be submitted any time. Publication dates for both types will be determined by the Newsletter

ADVERTISING RATES: Full page, \$25: 1/2 page, \$15: 1/4 page, \$10; 2" X 2 1/2", \$7

September, 1989

Page 7

**CATS NEWSLETTER** 

Timex \$1G\$ on Compuserve: Wednesday night, 10:00 PM Eastern time (GO CLUB).

QZX BBS: (505) 522-7081 FIDO net 15, node 6. East Coast dial (703) 547-4815 FIDO net 18, node 9.

FIDO net 18, node 9.

CATS BBS: (301) 588-0579, 8-N-1, 300 paud only. News and general information.

Networks

Memberships cost \$18 per family, are good for 12 months, and include all privileges (newsletter, access to libraries, group buys, etc.). A Newsletter Only subscription is available for persons living outside the Washington Metro area and is \$12 per year.

Memberships and Newsletters

Meetings are held from 11:00 AM to 4:30 PM, on the second Saturday of each month, at the New Carrollton Public Library.

**CATS** maintains a gratis exchange of newsletters with approximately 30 Users Groups across the U.S. and Canada. Groups not sending a newsletter to us for six months are automatically taken off the list.

the Born thim? nomely accepted to the second thim? seem of the second to the second to

Immediate Past President Newsletter Editor & contact person

Mark Fisher Vacant Vacant

Members-at-Large

Bill Barnharf
Hank Dickson
George Rey
Auth Fegley
Joe Miller
Sarry
Barry
Washington
Washington

President set Vice President Snd Vice President Secretary Corresponding Secretary Treasurer

Executive Board

Computers.

is a not-for-profit group devoted to serving the interests of those who own, use, or are interested in the Timex/Sinclair family of

Users Group

The Capital Area Timex/Sinclair

CATS Newsletter
PO. Box 467
Fairfax Station, VA 22039

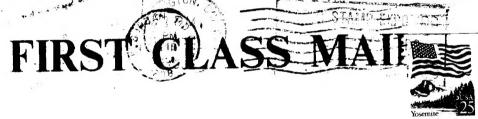

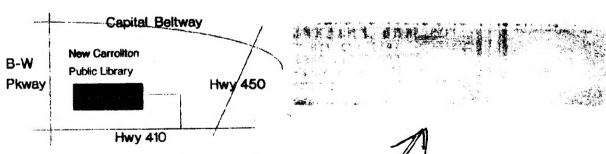

The next meeting of CATS will be held on:

Saturday, September 9, 1989 11:00 AM Pascal Workshop 2:00 PM General Meeting

At: New Carrollton Public Library 7414 Riverdale Road (Hwy 410), New Carrollton, MD

IF YOU ARE NOT A MEMBER OF CATS. THIS IS THE ONLY ISSUE YOU WILL